# Ubuntu Touch

#### James Henstridge james@jamesh.id.au james.henstridge@canonical.com

#### How do you start building a phone OS?

- Piggy back on Android
- Cheap readily available hardware with Linux enabled
- Google provides the binary blobs necessary to work with their Nexus devices

## Bootstrapping Ubuntu Touch

- Kernel built from Android tree
- Stripped down Android user space
	- adb, OpenGL, codecs, SurfaceFlinger, etc
- Ubuntu in an LXC container
- Libhybris used to call from Ubuntu to Android
	- Allows calls from glibc to bionic

## Flipping the Image

- Ubuntu as the root file system
- Android in an LXC container

## Full Image Updates

- Prefer full image updates over individual package updates.
- Filesystem must be read only to support incremental image updates
- Bind mount various locations to a writable partition.
- Applications separate from base system image
- Can enable write support for development

#### Developer Mode

- Image can be set to read/write
- Useful for development
- Can install packages with apt-get
- Breaks automatic updates

#### Carrier Customisation

- Carrier customisations kept to a separate partition
- Base image is identical across devices
- Less red tape to push changes out to existing handsets

## The Shell

- Mir display server
	- Server is a shared library embedded in compositor
- Unity 8 shell
	- A Qt/QML application
	- Doesn't share code with Unity 7
	- Shares design

## Unity 7 / Unity 8 Comparison (1)

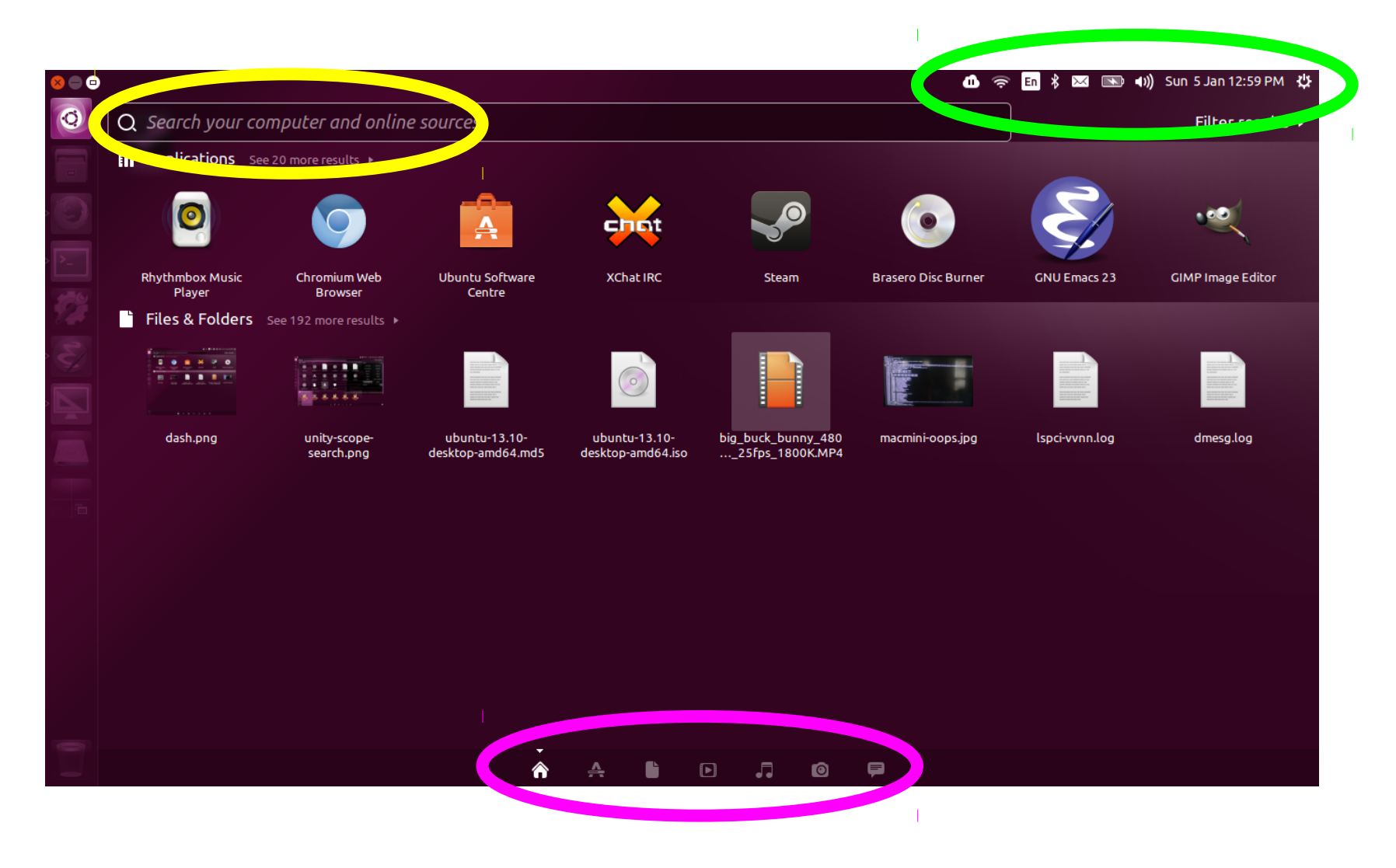

## Unity 7 / Unity 8 Comparison (2)

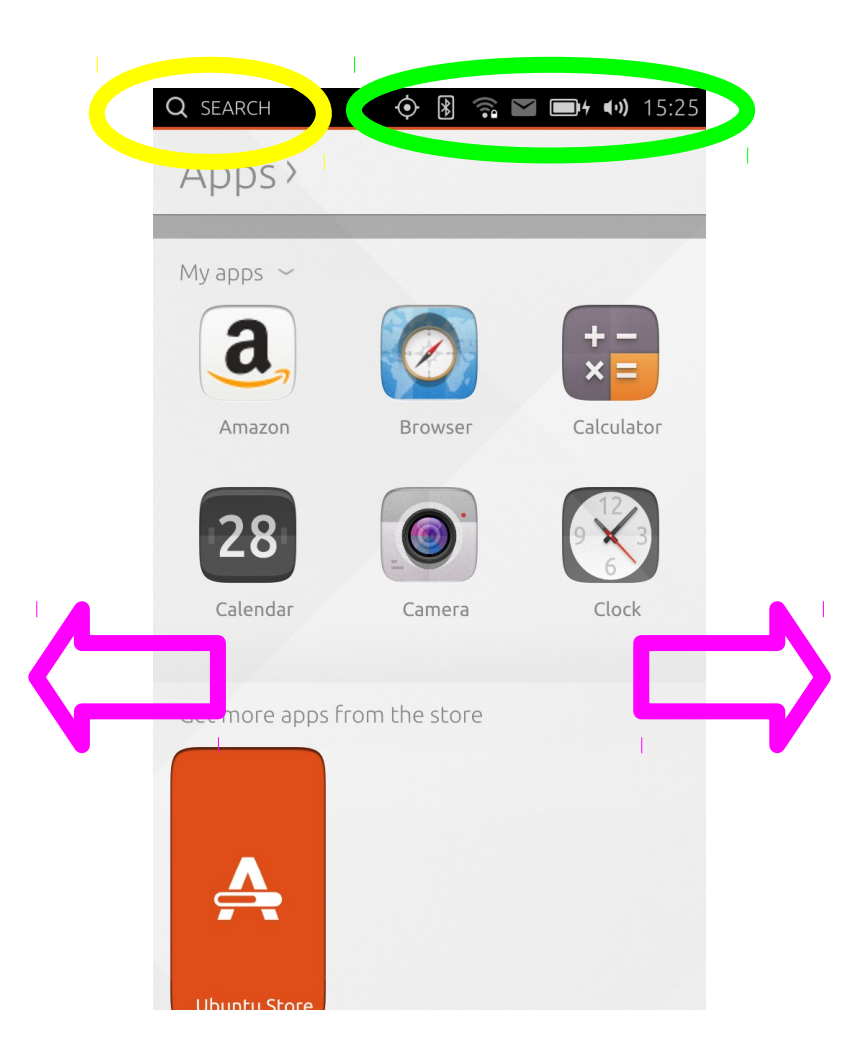

#### Scopes

- Scopes drive the Unity 8 dash
- Each scope represents a data source
- Handle surfacing and search queries
- Can control how search results are presented
- Provide previews of results
- Currently support C++ and Go

#### Application Model

- Self contained
- Not installed into the base image
- Use "click packaging" format
- Run under confinement

## Application Confinement

- User installed applications confined via AppArmor
- Apps use one of a small number of OS provided policies
- Apps use trusted helpers to access OS services
	- location, media playback, etc

## Application

- Two supported APIs:
- Qt / QML
- $\cdot$  HTML5
	- Browser based on Chromium
	- Supports Apache Cordova APIs (aka PhoneGap)
- More details at <http://developer.ubuntu.com/apps/>

## Testing Ubuntu Touch

- Supported development devices:
	- Nexus 4
	- Nexus 7 (2013)
- Instructions:
	- <https://wiki.ubuntu.com/Touch/Install>
	- Can be used to upgrade the system image without wiping the data partition
- Emulator:
	- <https://wiki.ubuntu.com/Touch/Emulator>

#### Development Process

- Most components managed on Launchpad
- Use Launchpad merge proposals for code review
- Jenkins used to run unit tests pre-review, and on merge
- Manual test plans for each component run before adding to the image
- Autopilot tool used to test GUI

#### Ubuntu Phone Hardware

- First hardware partners announced at MWC 2014
- BQ Aquarius
- Meizu MX3
- [https://insights.ubuntu.com/2014/02/19/canonic](https://insights.ubuntu.com/2014/02/19/canonical-announces-first-partners-to-ship-ubuntu-phones-around-the-globe/) [al-announces-first-partners-to-ship-ubuntu-pho](https://insights.ubuntu.com/2014/02/19/canonical-announces-first-partners-to-ship-ubuntu-phones-around-the-globe/) [nes-around-the-globe/](https://insights.ubuntu.com/2014/02/19/canonical-announces-first-partners-to-ship-ubuntu-phones-around-the-globe/)

#### Questions?